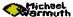

## DateRGF: From REXX to Java to Object REXX

Classes for Date and Time Calculation By Michael Warmuth, Vienna, Austria

REXX Symposium 2004 - Sindelfingen, Germany

Copyright Michael Warmuth

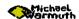

## What are date and time calculations good for? (1)

#### What's the date of Easter Monday in 2005

```
call date.cmd
d = .Date~easter(.Date~new(2005,1,1))
say d-tostring
d~add(1)
say d-tostring
say .Date~getString(.DTC~DN, d~get(.DTC.DOW))
```

#### What are the dates of our Jour Fixe at every last Thursday in '04?

```
do m=1 to 12
d=.Date~new(2005,m+1,1)
d~add(-1)
d~setGivenWeekday(-5,d)
say d~tostring
end
```

Copyright Michael Warmut

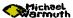

#### Overview

- •What are date and time calculations good for?
- History of DateRGF
- •What way to go?
- A look at the code
- The classes
- Examples for use
- Outlook and time schedule
- Contact addresses

Copyright Michael Warmuth

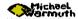

# What are date and time calculations good for? (2)

#### What's the time difference between two times?

Copyright Michael Warn

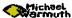

#### History of DateRGF

- DateRGF written by Rony G. Flatscher:
  - ●It's written in REXX
  - ●First version of 1991-05-20
  - Continued development (at least) until 1996-04-30
- DateRGF for Java and Waba
  - •It's written in Java (Waba) languages
  - ●First version of 2001-04-05
  - ●Continued development (at least) until 2001-04-05
- DateRGF for Object REXX
  - ●It's written in Object REXX
  - •First version of (very near future)

Convright Michael Warmut

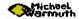

## Possible starting points - Which way to go? (2)

- Classic REXX version
  - Similar syntax
  - Procedural vs. object oriented philosophy
- Version for Java
  - Object oriented
  - ●Different syntax

==> Version for Java as starting point

Copyright Michael Warmuth

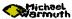

## Which way to go? (1)

- Possible starting points:
  - ●Classic REXX version
  - Version for Java
- •The main goals:
  - Object oriented applying Object REXX's philosophy
  - Compatibility with the version for Java
- Development platform:
  - ●OS/2 Warp

Copyright Michael Warm

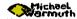

## Main goals - Which way to go (3)

- Object oriented applying Object REXX's philosophy
  - Java fields vs. OOREXX attribute methods
  - OOREXX class and instance methods
  - Java constructors vs. OOREXX new and init methods
- Compatibility with the version for Java
  - •Solutions for overcoming different syntax
  - Redundancy by using instances as parameters
- Personal preferences
  - "Early returns" vs. using return variables

Copyright Michael Warm

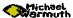

Development plattform - Which way to go (4)

OS/2 Warp

Copyright Michael Warmuth

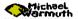

## Java fields simulated using SETMETHOD -A look at the code (2)

```
Java
```

```
public final static int MILLIS_PER_SECOND = 1000;
```

#### OOREXX:

```
::method MILLIS_PER_SECOND attribute class
...
::method init class
...
.self~MILLIS_PER_SECOND = 1000
```

#### I would like to have something like:

```
::method init class
...
self~<some_method>('MILLIS_PER_SECOND',1000,'public')
```

Copyright Michael Warmu

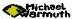

# A look at the code (1)

- Java fields simulated using SETMETHOD
- •Which methods to implement as class methods?
- Class method NEW
- •A cool solution?

Copyright Michael Warmuth

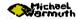

# Java fields simulated using SETMETHOD - A look at the code (3)

```
::method setmethod
  use arg methodname, value, public

code = .array~new
  code[1] = 'expose' methodname
  code[2] = 'use arg' methodname
  putmethod = .method~new(methodname || '=',code)

if translate(public) = 'PRIVATE' then do
    putmethod~setprivate
  end /* if */

self~setmethod:super(methodname || '=',putmethod)

/* Set the initial value */
  .message~new(self,methodname ||,
    "=','individual',value)~send
```

Copyright Michael Warm

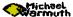

#### Java fields simulated using SETMETHOD -A look at the code (4)

Copyright Michael Warmut

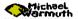

## Which methods to implement as class methods? -A look at the code (6)

- •Methods holding static data (constants), eg.:
  - Array for names of weekdays
  - Array for names of months
- •Methods returning an new instance; eg. for Date:
  - ●(new)
  - easter
  - ●valueOf

Copyright Michael Warmuth

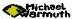

## Java fields simulated using SETMETHOD -A look at the code (5)

#### The simple alternative:

::method init class

.local['MILLIS\_PER\_SECOND']=1000

#### The better alternative:

::method init class

.local['DTC.MILLIS\_PER\_SECOND']=1000

#### Accessing the data using the better alternative:

say .DTC.MILLIS\_PER\_SECONDS

/\* 1000 \*/

Copyright Michael Warmi

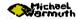

# Class method NEW - A look at the code (7)

- Class method NEW is used for:
  - •Initialization of attributes using instance objects
  - ●(Creation of instances)

Copyright Michael Warm

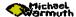

## A cool solution? - A look at the code (8)

::method firstinstance attribute class
...
::method init class
 self~firstinstance = .true
...
::method onew class
 if self~firstinstance then do
 self~firstinstance = .false

self~aDate=self~new /\* This does work but... \*/

Copyright Michael Warmuth

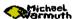

## DTC - The classes (2)

- •Storage container for a lot of integer numbers
- •Addressed using class methods: .DTC~METHOD>

Copyright Michael Warmu

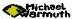

## The classes (1)

- **•DTC** (Date/Time Constants)
- Date (Date calculation)
- ●Time (Time calculation)
- DateTime (DateTime calculation)
- DateFormat (Formatting of date and time strings)
- DateTestRgf (Testing if dates or times are valid)

Copyright Michael Warmuth

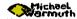

## Date - The classes (3)

- Creation of dates
- Subtracting, adding dates or days
- •Getting string information, eg. weekday, month name
- Conversion to/from Julian day numbers
- Calculating with EPOCH dates (eg. Java, Palm)
- •Getting next/last specific day of week
- •much more

Copyright Michael Warmuth

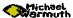

## Time - The classes (4)

- Subtraction of times
- Conversion to/from numbers (fraction of day)
- Comparison of times

povright Michael Warmut

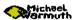

# Some examples

- Calculating calendars
- •Calculating schedules based on time differences
- Date and time calculation for eg. billing
- Cron like tool using the ALARM class
- •

Copyright Michael Warmut

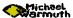

## DateTime, DateFormat, TestDateRgf - The classes (5)

- DateTime:
  - Combination of date and time calculation
- DateFormat:
  - •Formatting of date and time strings using patterns
- TestDateRgf:
  - •Tests if a date or a time is correct

Copyright Michael Warmuth

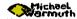

# Outlook and time schedule

- •What has to be done?
  - Porting the missing classes
  - ●Resolving the "issues"
  - •Cleaning up the code
  - •Porting the documentation
  - Providing some examples
- •When will it be available?
  - •Completion of coding until end of May
  - •Testing and creating some examples until 15th of June
  - Documentation until end of June

Copyright Michael Warmut

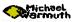

# Contact address

Michael Warmuth michael@warmuth.at

http://www.warmuth.at/rexxla/datergf

Copyright Michael Warmu

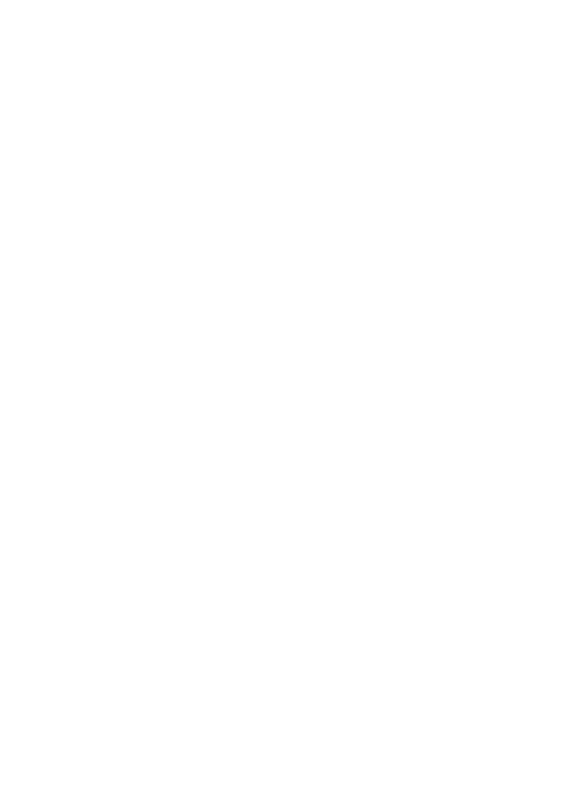